## Exercice 1 Simulation de la méthode CMR

Dans cette activité, nous allons simuler avec le tableur la re-capture d'une population marquée pour voir la fluctuation de cette méthode de comptage.

Pour cela, on va imaginer une population de 500 individus que l'on va chercher à estimer en faisant un marquage de 100 individus puis en re-capturant 50.

- 1. Reproduire le tableur ci-contre en complétant les cases jaunes avec les données de l'énoncé.
- 2. On commence commence par simuler une seule re-capture.
	- (a) Quelle est la probabilité d'un individus capturé soit marqué ? On note dans la suite cette probabilité p.
	- (b) Pour simuler le fait qu'un individu re-capturé soir marqué ou non, on utiliser la formule suivante : =Si(ALEA() < p; 1; 0) où p est à remplacer par la valeur trouvée à la questions précédente. Compléter votre tableau pour simuler 50 re-captures.
	- (c) Calculer le nombre d'individus marqué puis estimer la population avec la méthode CMR.

En appuyant sur la touche F9, la simulation (tous les ALEA()) sera rejouée.

- 3. Repoduire ce qui a été fait avant pour simuler 50 re-captures.
- 4. Tracer un graphique représentant les populations estimées lors de vos 50 simulations. Décrire les valeurs obtenus. Que peut-on en conclure sur la précision de la méthode CMR ?
- 5. Changer les paramètres Population totale et Individus marqués puis décrire le comportement des simulations. Dans quelles conditions, la méthode CMR donne de bons résultats ? De mauvais résultats ?

## Exercice 1 Simulation de la méthode CMR

Dans cette activité, nous allons simuler avec le tableur la re-capture d'une population marquée pour voir la fluctuation de cette méthode de comptage.

Pour cela, on va imaginer une population de 500 individus que l'on va chercher à estimer en faisant un marquage de 100 individus puis en re-capturant 50.

- 1. Reproduire le tableur ci-contre en complétant les cases jaunes avec les données de l'énoncé.
- 2. On commence commence par simuler une seule re-capture.
	- (a) Quelle est la probabilité d'un individus capturé soit marqué ? On note dans la suite cette probabilité p.
	- (b) Pour simuler le fait qu'un individu re-capturé soir marqué ou non, on utiliser la formule suivante : =Si(ALEA() < p; 1; 0) où p est à remplacer par la valeur trouvée à la questions précédente. Compléter votre tableau pour simuler 50 re-captures.
	- (c) Calculer le nombre d'individus marqué puis estimer la population avec la méthode CMR.

En appuyant sur la touche F9, la simulation (tous les ALEA()) sera rejouée.

- 3. Repoduire ce qui a été fait avant pour simuler 50 re-captures.
- 4. Tracer un graphique représentant les populations estimées lors de vos 50 simulations. Décrire les valeurs obtenus. Que peut-on en conclure sur la précision de la méthode CMR ?
- 5. Changer les paramètres Population totale et Individus marqués puis décrire le comportement des simulations. Dans quelles conditions, la méthode CMR donne de bons résultats ? De mauvais résultats ?

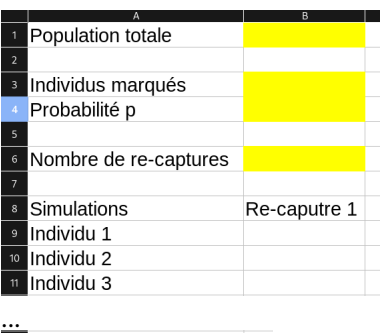

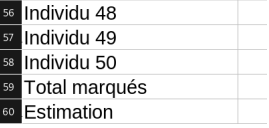

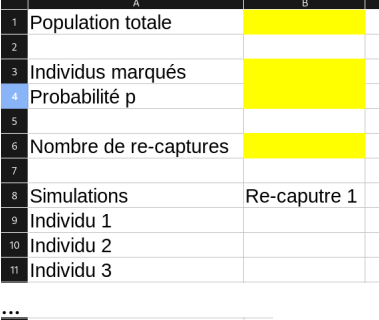

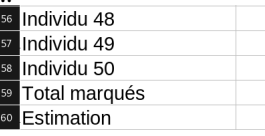